## **Schnellstart-Verknüpfung**

Über die Schaltfläche: VERKNÜPFUNG ERZEUGEN (Registerkarte: ANSICHT - Schaltfläche: ANSICHT-VORGABEN - Register: "Schnellstart-Verknüpfung") können Sie eine Verknüpfung auf dem Desktop erzeugen, mit der Sie das Programm mit diesem Mandanten und Ihrem Anmeldenamen starten können, ohne dass der Dialog für die Mandanteneingabe erscheint. Somit ist auch die Eingabe Ihres Passwortes bei Programmstart nicht notwendig.

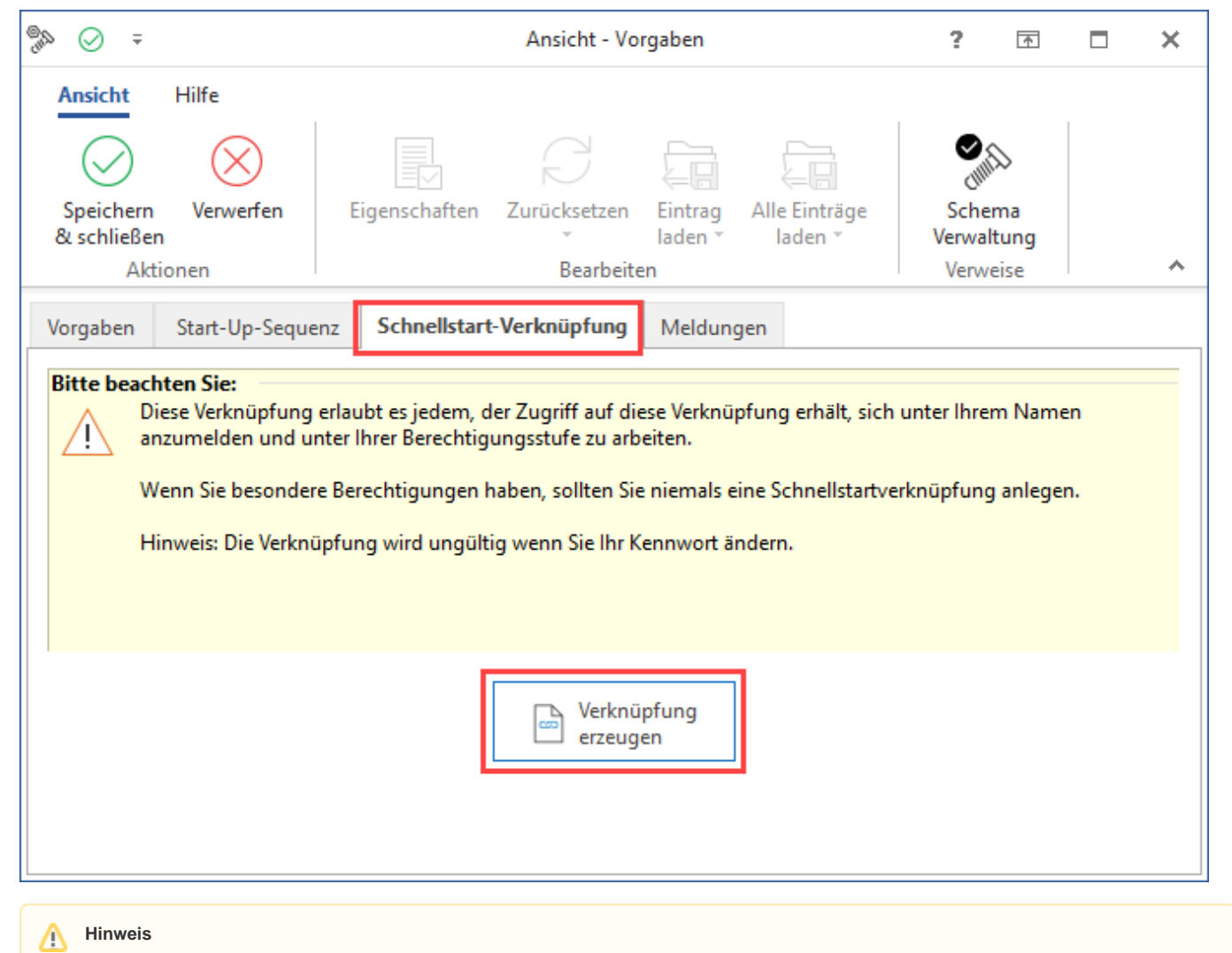

Beachten Sie dabei, dass jeder, der Zugriff auf diese Verknüpfung erhält, sich unter Ihrem Namen anmelden und unter Ihrer Berechtigungsstufe arbeiten kann. Wenn Sie eine besondere Berechtigung haben, sollten Sie niemals eine solche Schnellstartverknüpfung anlegen.

Die Verknüpfung wird ungültig, wenn Sie Ihr Kennwort ändern.